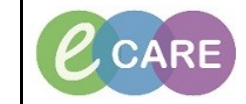

**Document No – Ref 110 Version Number – 2.0**

## **CANCELLING A PROBLEM OR DIAGNOSIS**

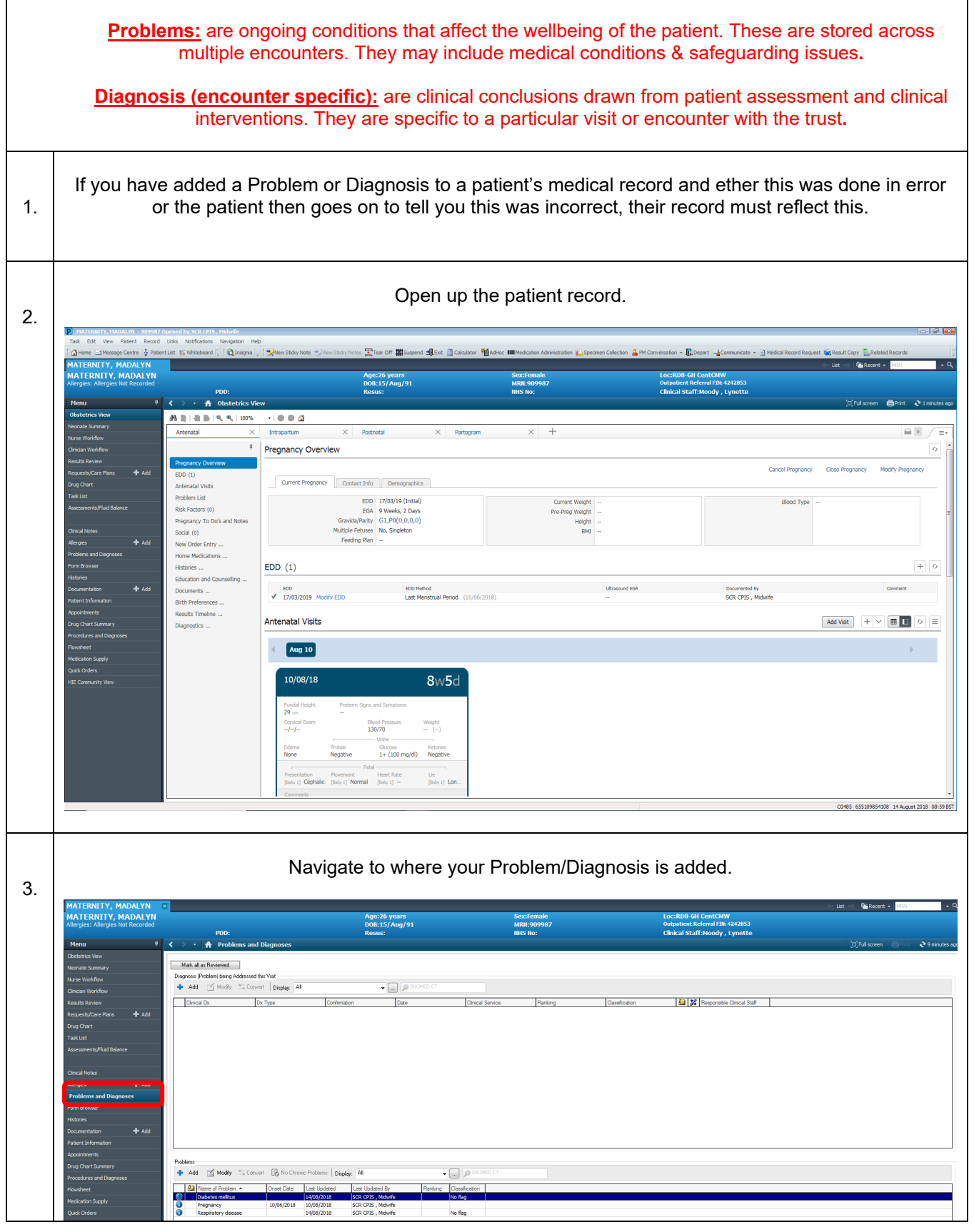

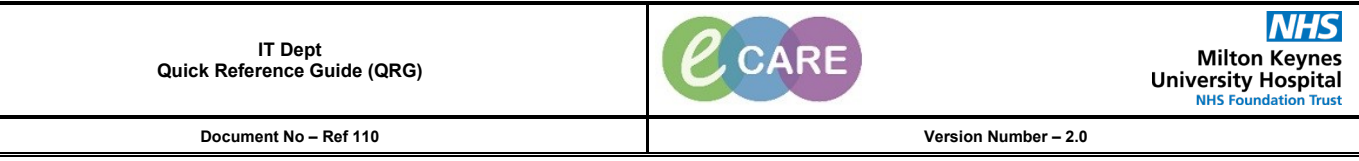

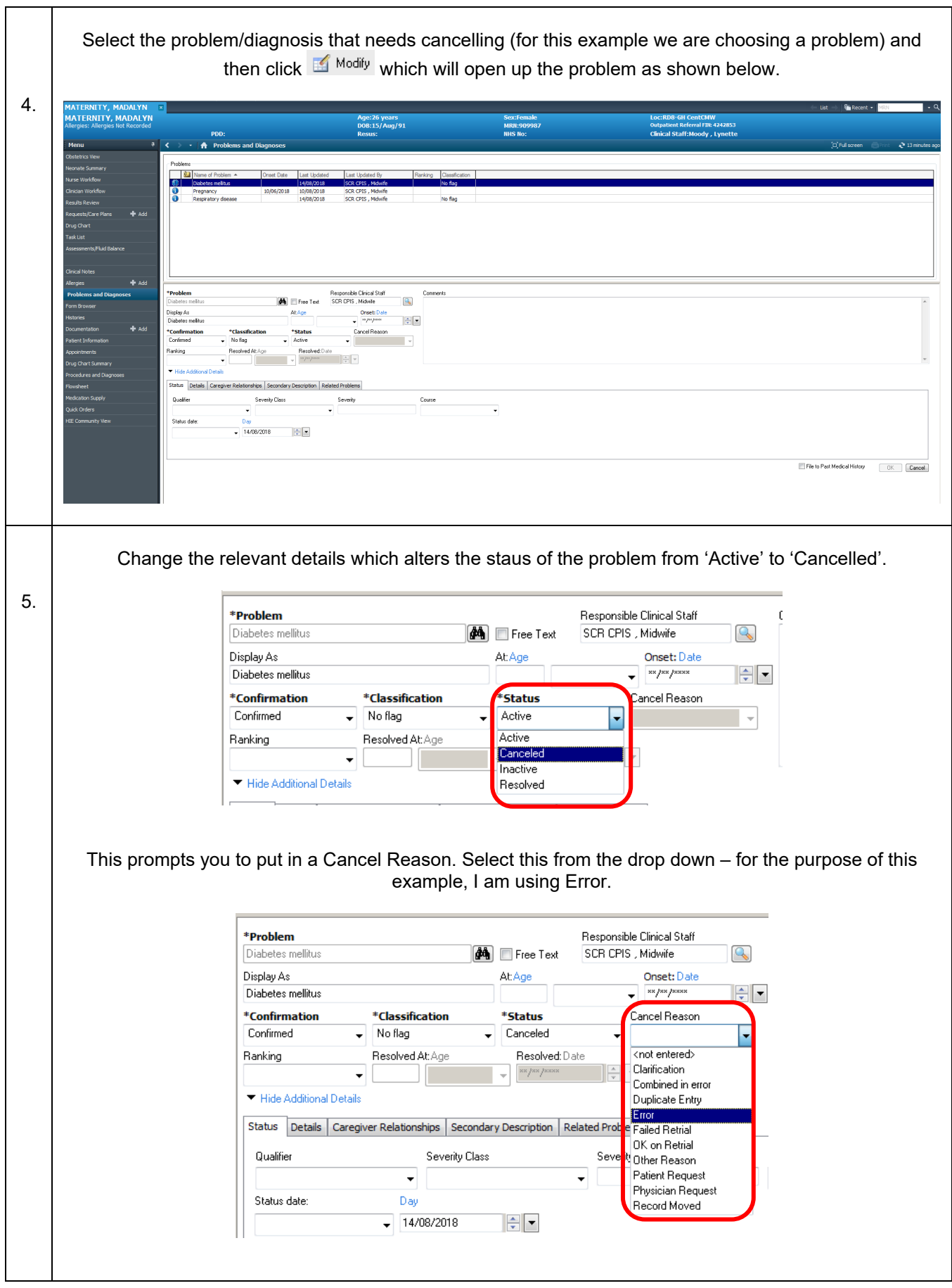

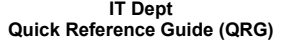

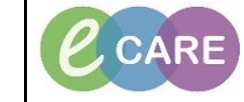

**Document No – Ref 110 Version Number – 2.0**

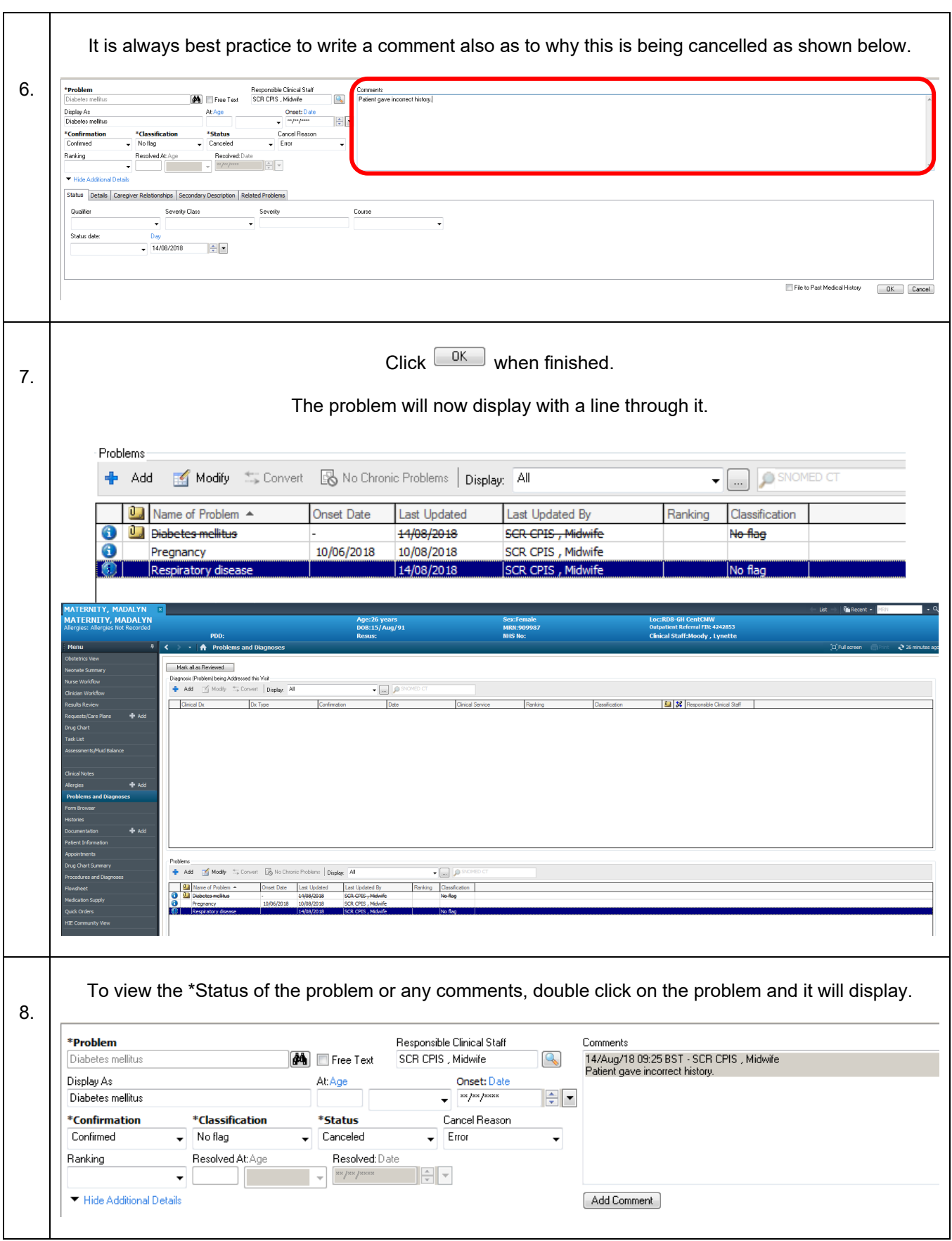